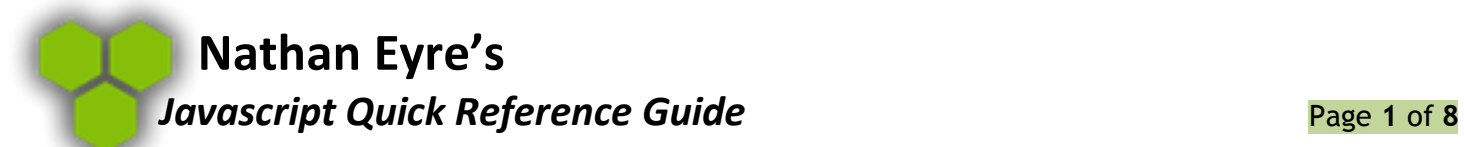

# **Point to an external javascript file:**

<script type="text/javascript" src="xxx.js"></script>

## **Comment:**

/\*Some Comment\*/

or

Javascript Content Here//Some Comment

# **Basic Javascript Tag:**

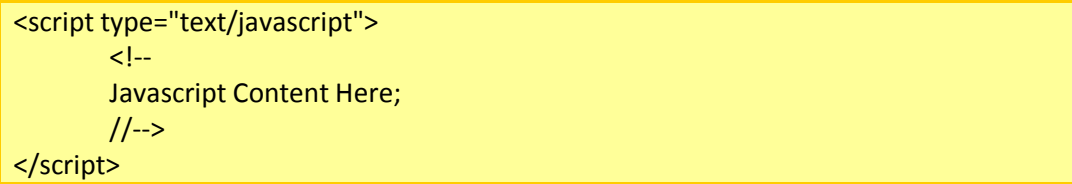

# **Alert Box:**

alert("Muffins!");

## **Confirm Box:**

function askForMuffins(){ var reply=confirm("Can I have a Muffin?"); if (reply==true){ alert("Thanks for the Muffin!"); } else{ alert("What? No Muffins?"); } }

## **Prompt Box:**

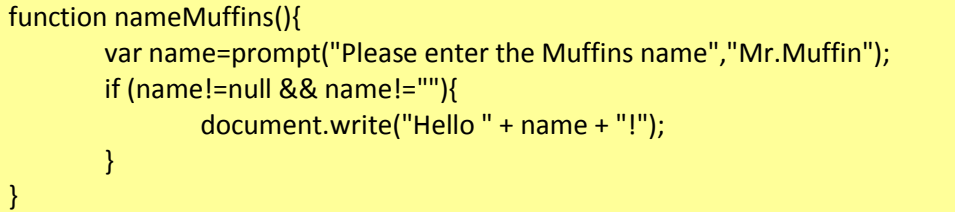

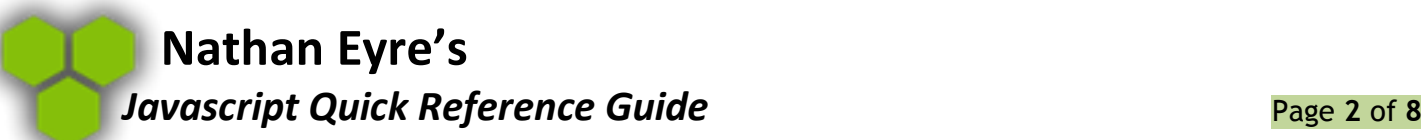

# **Special Characters:**

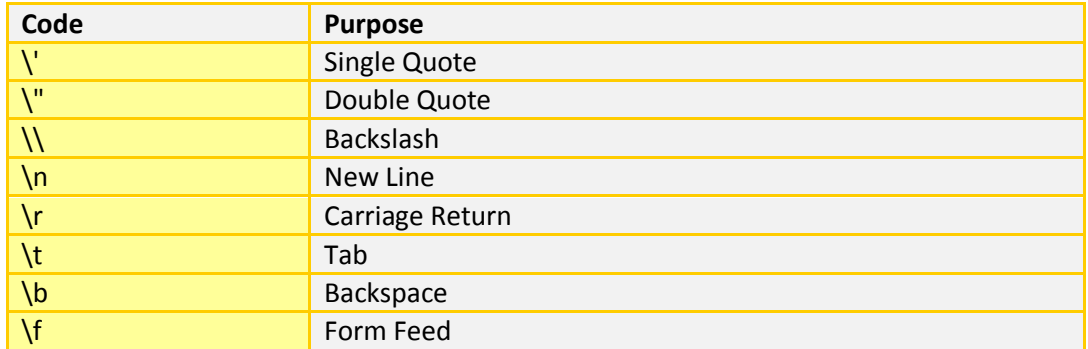

# **Replace text in element:**

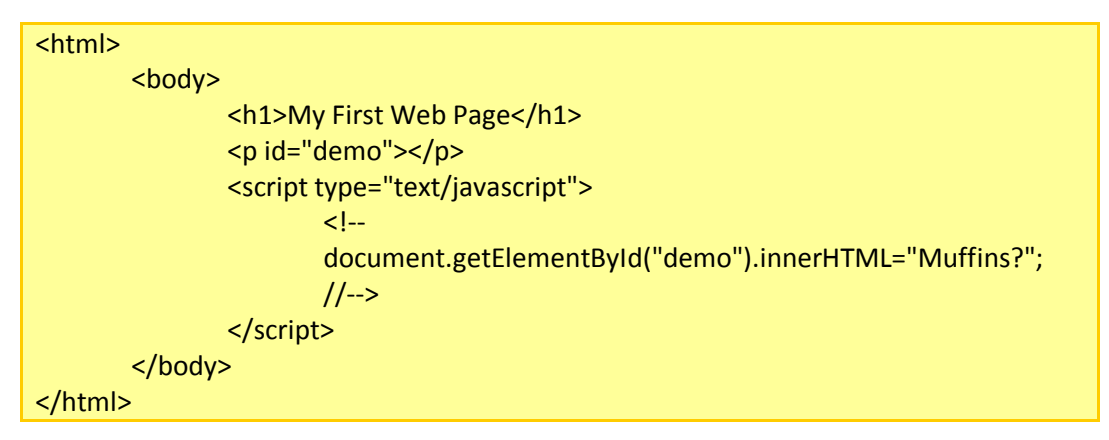

## **Defining a Function:**

function functionname(var1,var2,...,varX){ Javascript Content Here; }

# **Calling a Function:**

```
<html>
<head>
        <script type="text/javascript">
               function someMuffins(){
                      Javascript Content Here;
               }
        </script>
</head>
<body>
        <button type="button" onclick="someMuffins()">Some Muffins Button</button>
```
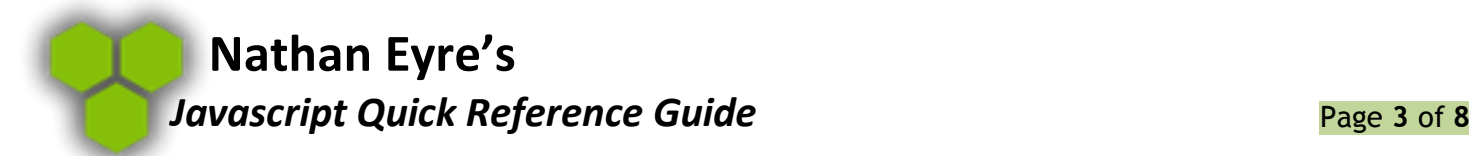

</body> </html>

## **Returning a value from a function:**

function product(a,b){ return a\*b; }

# **Declaring Local Variables:**

Any declared with var in a function

var x; var x="Muffin";

# **Declaring Global Variables:**

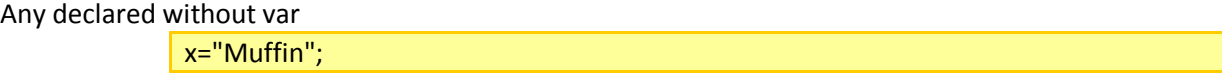

## **Setting Variables:**

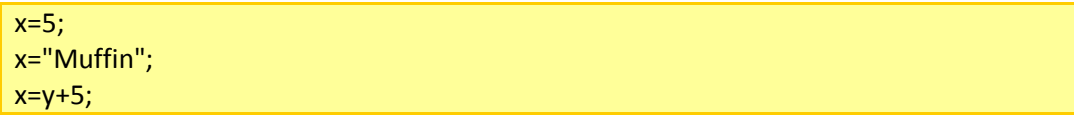

#### **Set Arrays:**

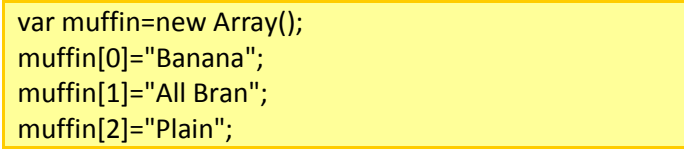

or

var muffin=new Array("Banana","All Bran","Plain");

or

var muffin=["Banana","All Bran","Plain"];

## **Access Arrays:**

document.write(muffin[0]);

#### **Modifying Arrays:**

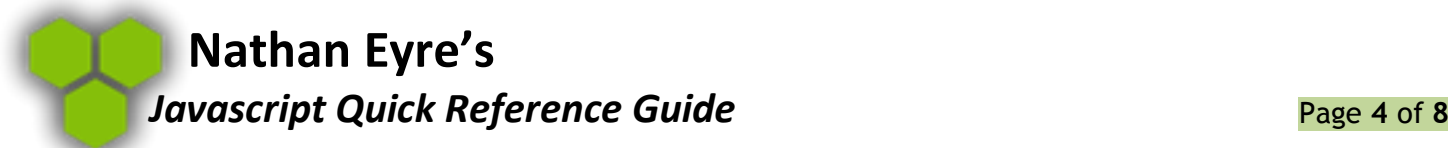

muffin[0]="Chocolate Chip";

## **Adding to Arrays:**

muffin.push("Lemon","Fruit");

# **Create Boolean Object:**

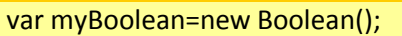

# **Operators:**

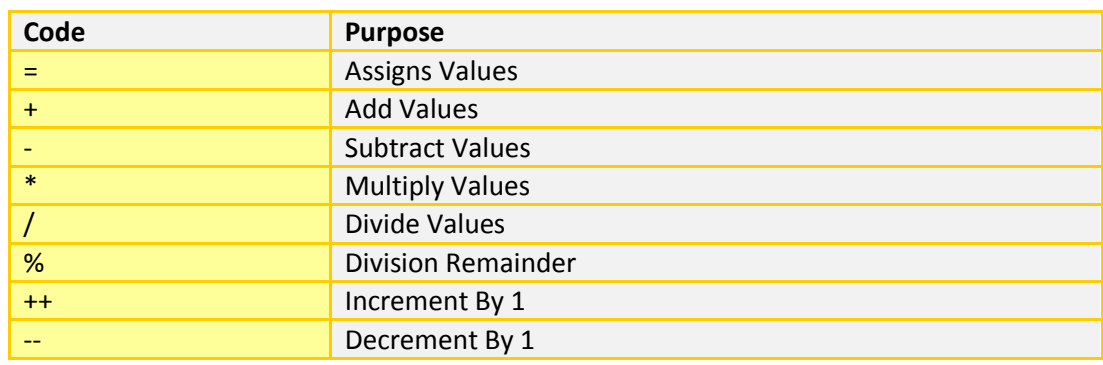

## **Comparison Operators:**

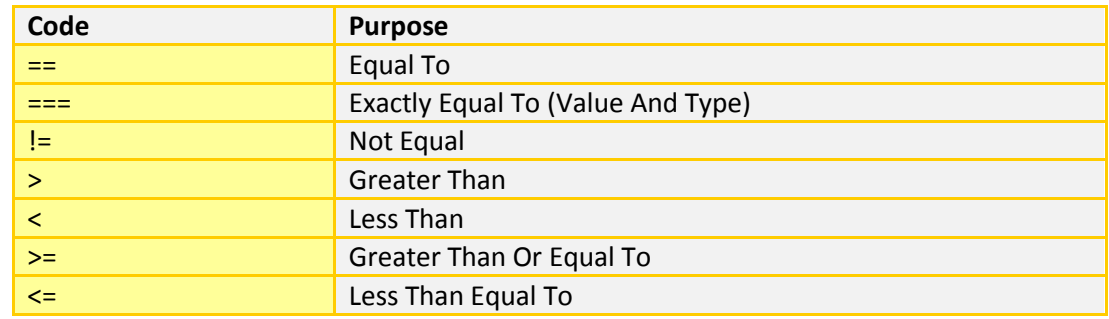

# **Logical Operators:**

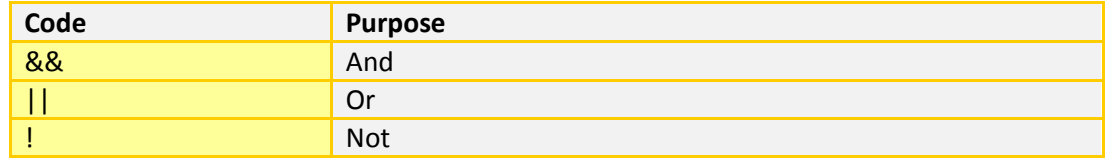

## **Conditional Operator:**

message=(muffins=="YES")?"Yay muffins!":"No Muffins?";

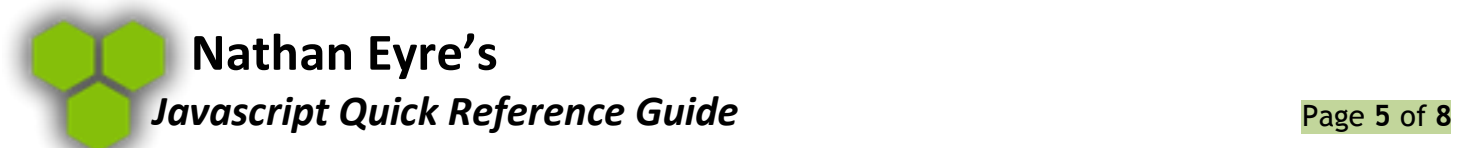

# **Adding String Values:**

String values concatenate

txt1="I like"; txt2="Muffins!"; txt3=txt1+" "+txt2; txt3="I like Muffins!";

# **If Statement:**

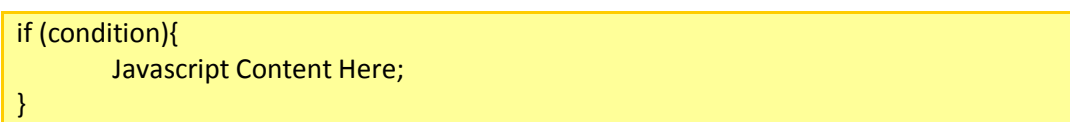

# **Else Statement:**

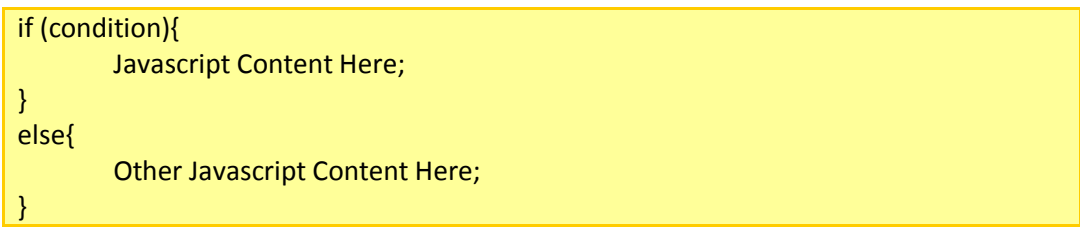

# **Else If Statement:**

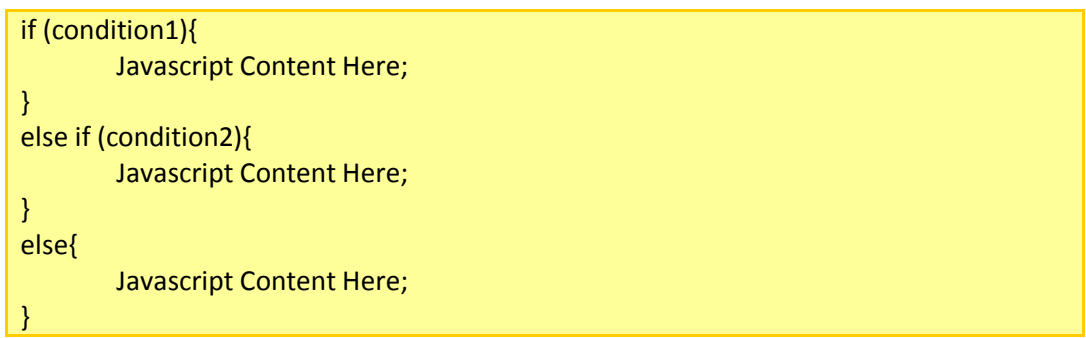

## **Switch Statement:**

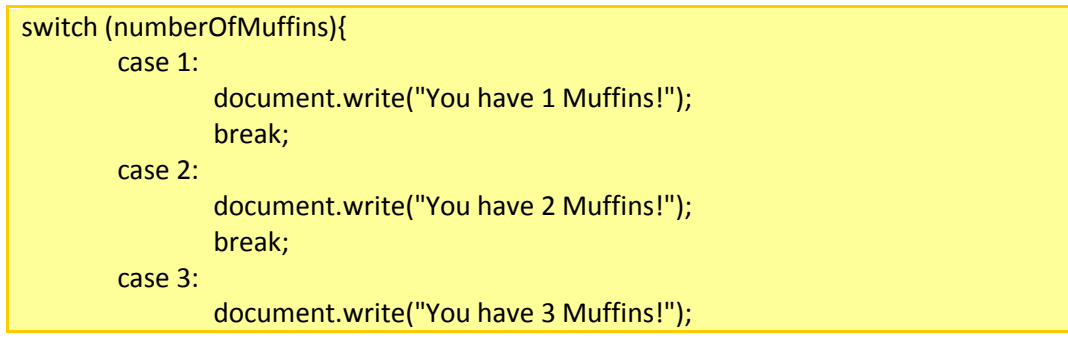

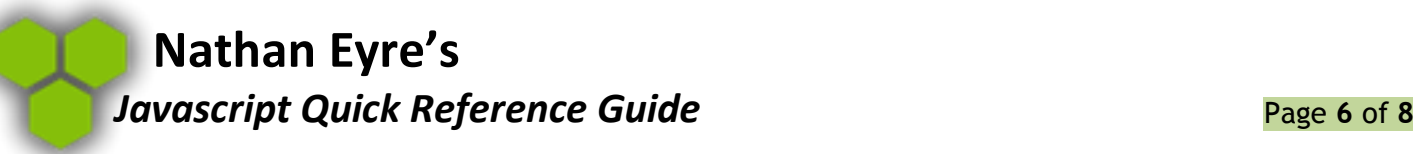

}

break; default:

document.write("Yum, Muffins!");

# **For Loop:**

for (variable=startvalue;variable<=endvalue;variable=variable+increment){ code to be executed }

## **While Loop:**

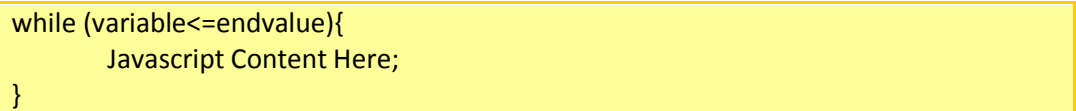

# **Do While Loop:**

do{ Javascript Content Here; }while (variable<=endvalue);

## **Infinite Loop:**

var t; function foreverLoop(){ t=setTimeout("foreverLoop()",1000); } foreverLoop();

To Stop the Infinite Loop

clearTimeout(t);

## **ForIn Statement:**

Loops through the properties of an object

for (variable in object){ Javascript Content Here; }

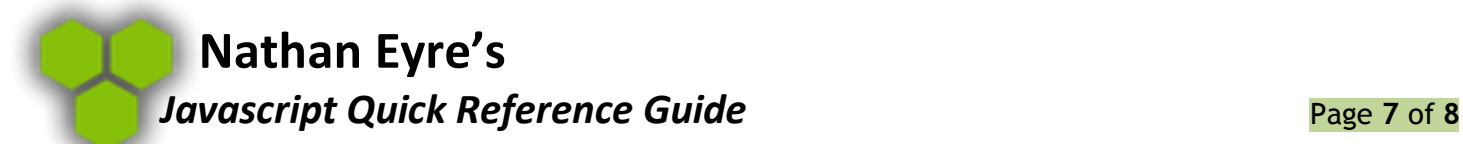

# **Break Statement:**

Exits loop at that point

break;

## **Continue Statement:**

break the current loop and continue with the next value

continue;

## **Acting on Event:**

<button type="button" onclick="displayDate()">Display Date</button>

## **onSubmit:**

<form method="post" action="xxx.htm" onsubmit="return checkForm()">

# **\*Navigator Object can provide information on the browser.\***

## **Set Cookies:**

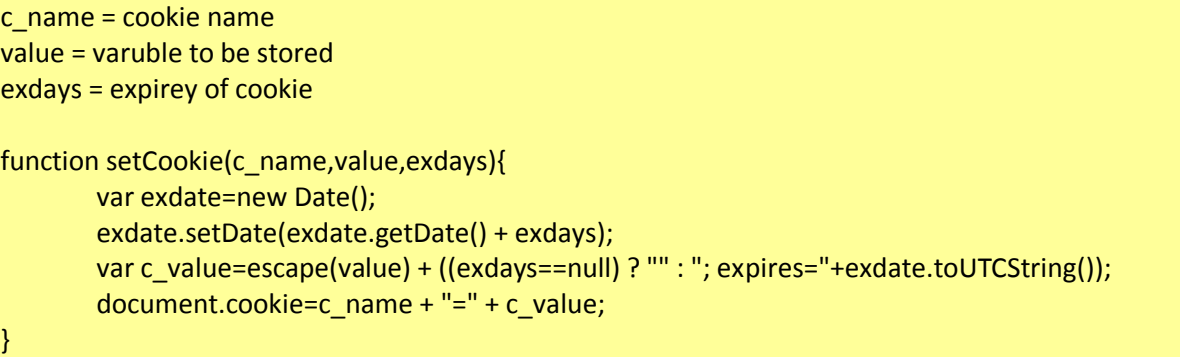

## **Returns Cookie:**

function getCookie(c\_name){ var i,x,y,ARRcookies=document.cookie.split(";"); for (i=0;i<ARRcookies.length;i++){ x=ARRcookies[i].substr(0,ARRcookies[i].indexOf("=")); y=ARRcookies[i].substr(ARRcookies[i].indexOf("=")+1);  $x=x$ .replace(/^\s+|\s+\$/g,""); if  $(x == c_name)$ return unescape(y); } } }

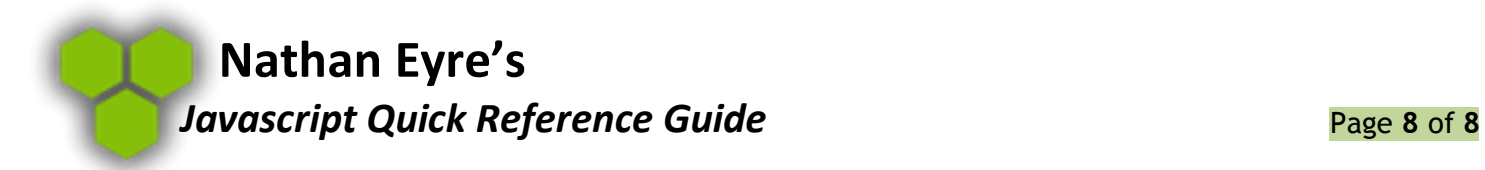

## **Checking for the Cookie:**

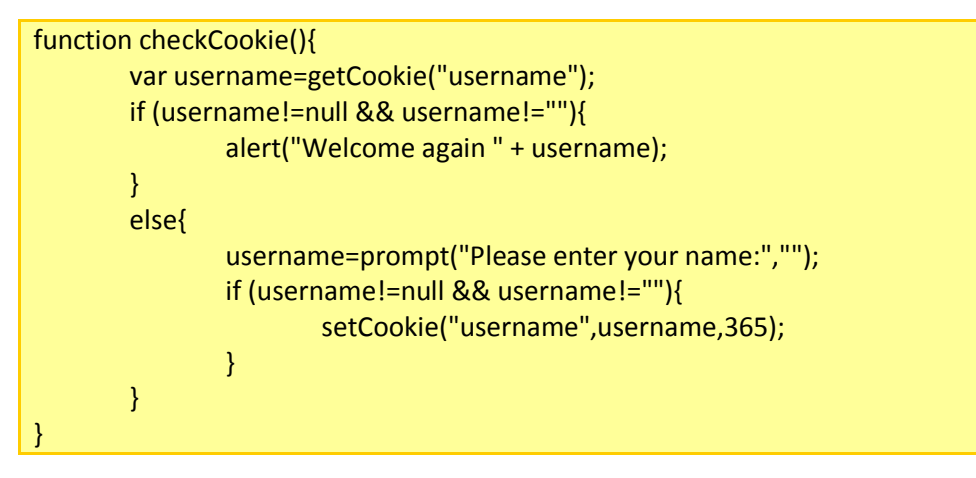

## **TimeOut:**

Executes code sometime in the future

var t=setTimeout("Javascript Content Here;",milliseconds);

# **Creating Objects:**

muffinObj=new Object(); muffinObj.name="Mr.Muffin"; muffinObj.age=1; muffinObj.kind="Banana";

or

muffinObj={name:"Mr.Muffin",age:1,kind:"Banana"};

## **Adding Methods:**

muffinObj.eat=eat;

## **Print Command:**

window.print();